# PIANOMAN

S19 ECE Capstone Design Project - Team D7
Final Presentation

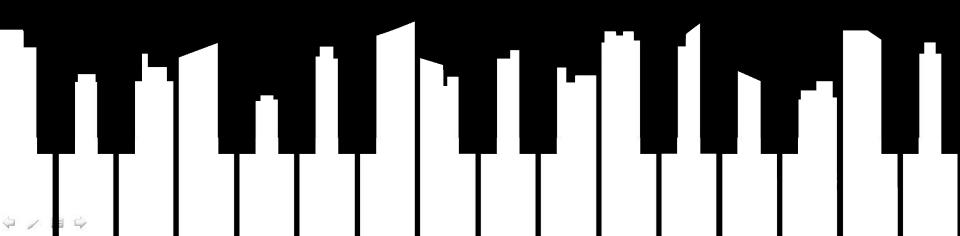

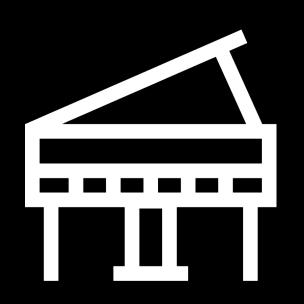

## **Application Area**

A Self learning tool for Piano players.

Reads sheet music of a song, lights up LED matrices indicating which notes they should play and generates an evaluation of their performance at the end.

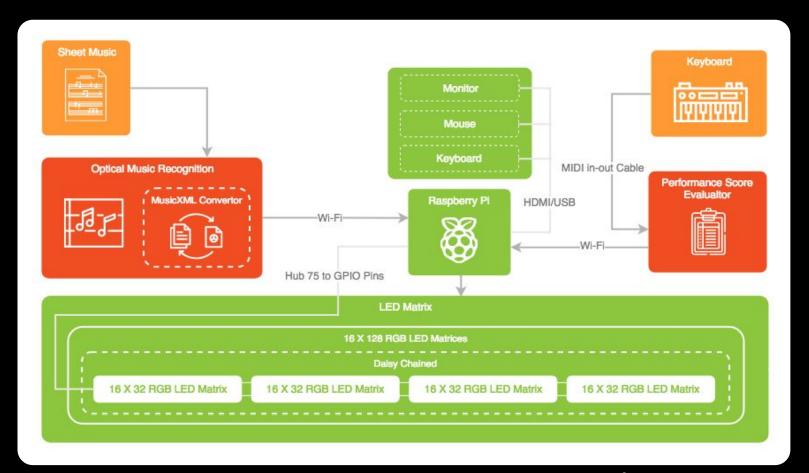

# Solution Approach

## Optical Music Recognition

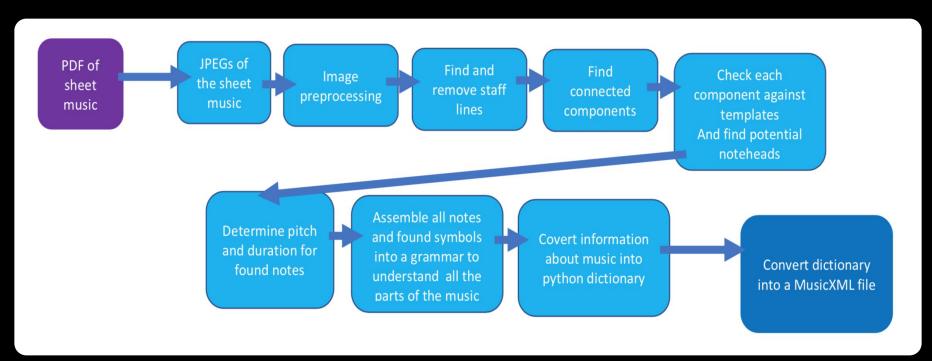

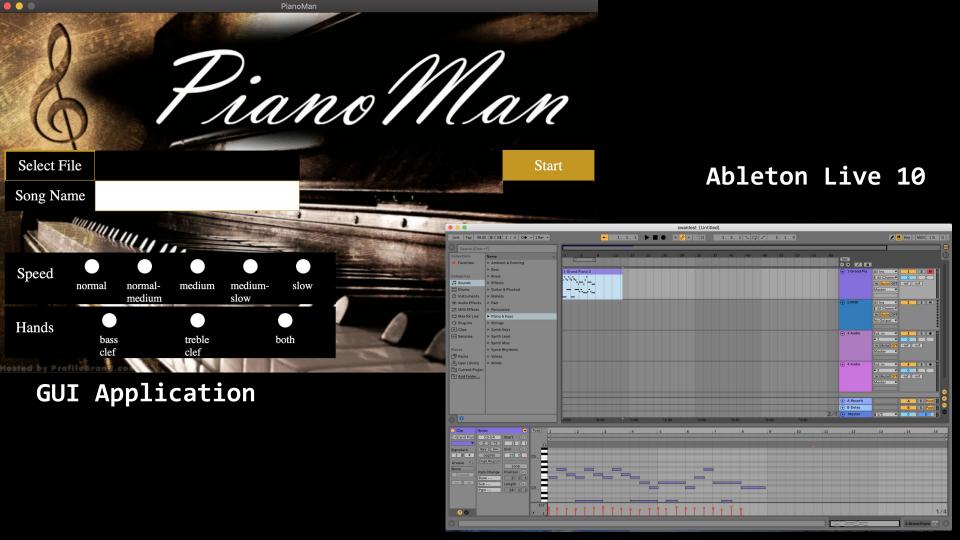

## LED Matrix Chain Display - File Transfers

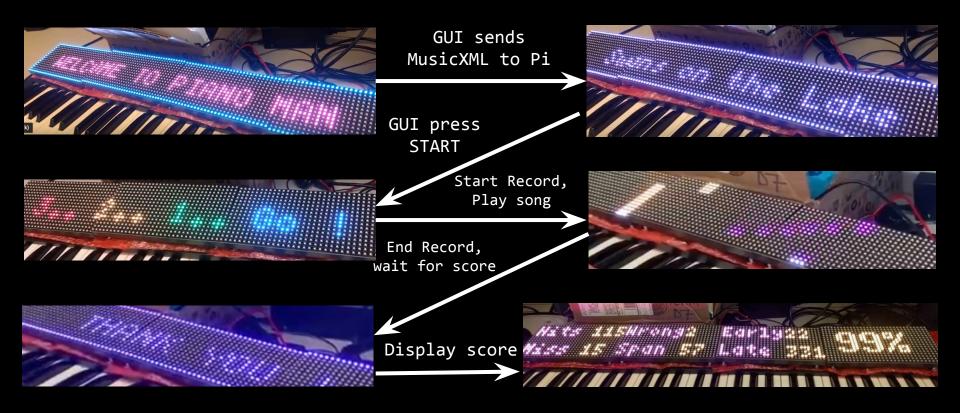

## **Complete Solution**

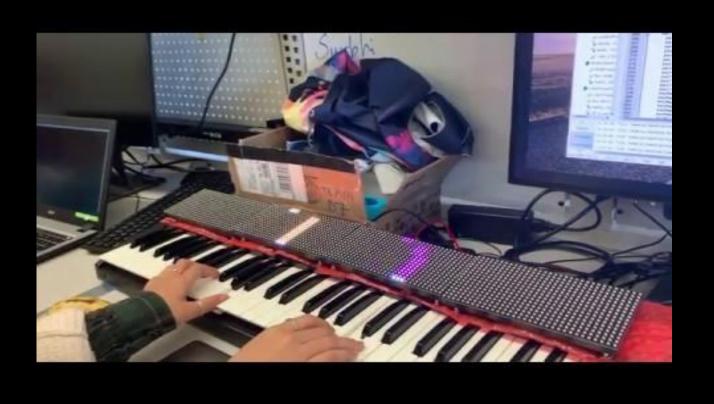

### Metrics and Validation

#### 1. Optical Music Recognition

Requirement: Correctly identifies 90% of all noteheads, rests, accents (dots, sharps, flats, naturals), time signature, clef symbols, and key signature to produce a musicXML file. Can complete OMR in 1 minute/120 recognizable items.

#### **Validation**:

- Data: Digital sheet music pdfs
- Test: Compare original pdf to output from SoundSlice (reads in musicXML into sheet music)

## Metrics and Validation

#### 2. Raspberry Pi - LED Matrices Chain

<u>Requirement</u>: Displays 99% of notes from the MusicXML files sent by OMR side GUI at the right time for the right duration. Takes less than 3 seconds each to parse files (musicXML, start, end).

#### Validation:

- Data: MusicXML files from MuseScore
- Test: Compares the start times and durations of segments produced on the LED Matrix chain against calculations from the Song's Sheet Music PDF

## Metrics and Validation

#### 3. Performance Score Evaluator

<u>Requirement</u>: Evaluates the user's performance score and sends to the RPi in less than 3 seconds after end recording and exporting to MIDI file.

#### **Validation**:

- Data: MIDI/XML from MuseScore
- Test: Check if the performance score evaluator correctly calculates the performance score and sends to RPi

| 1.1 Abst<br>1.2 Prop<br>1.3 Cest<br>1.4 Plan<br>1.5 Max<br>1.6 Mid<br>1.7 Final                                                                                                    | tivac time  oject Conception and Flanning  struct Report  oject Proposal Presentation  sign Review Dresentation  noting and Research. | Team 07     |                    | 10 10 10 10         |                 | W T W E I  |                  | WHERE Y (SEE) | WEEK 16                                                                                                    |                                                                                                    | WEEK 12                                                                                                    | week 13                                                                                                    | WESE 14     | W101 15                   |                      | WEEK 17 (Femile) |
|----------------------------------------------------------------------------------------------------|----------------------------------------------------------------------------------------------------|-------------|--------------------|---------------------|-----------------|------------|------------------|---------------|----------------------------------------------------------------------------------------------------|----------------------------------------------------------------------------------------------------|----------------------------------------------------------------------------------------------------|----------------------------------------------------------------------------------------------------|-------------|---------------------------|----------------------|------------------|
| 1.1 Abst<br>1.2 Prop<br>1.3 Cest<br>1.4 Plan<br>1.5 Max<br>1.6 Mid<br>1.7 Final                                                                                                    | struct Report just Proposal Presentation sjot Review Presentation sjot Review Presentation noting and Research                        | Team 07     | * * * *            |                     | M T W R .       | MTNE       |                  |               |                                                                                                    | The last series                                                                                                    | 40 0 00 0                                                                                                    | The state of the state of the s |             | OUT THE THREE THREE THREE | SHE SHE SHE STATE OF |                  |
| 1.1 Abst<br>1.2 Prop<br>1.3 Cest<br>1.4 Plan<br>1.5 Max<br>1.6 Mid<br>1.7 Final                                                                                                    | struct Report just Proposal Presentation sjot Review Presentation sjot Review Presentation noting and Research                        | Team 07     |                    |                     |                 |            |                  | M 2 M A F     | The state of the state of the s | M THE                                                                                                    | M T M A F                                                                                                    | MINNE                                                                                                    | M I MI WIND | MITWEE                    | MINHE                | MTWEF            |
| 1.2 Prop<br>1.3 Deal<br>1.4 Plan<br>1.5 Max<br>1.6 Mid<br>1.7 Fine                                                                                                    | sject Proposal Presentation<br>sign Ranker Presentation<br>siming and Research                                                        | Team 07     |                    |                     |                 |            |                  |               |                                                                                                    |                                                                                                    |                                                                                                    |                                                                                                    |             |                           |                      |                  |
| 1.3 Desi<br>1.4 Plan<br>1.5 Max<br>1.6 Mid<br>1.7 Fine                                                                                                    | sign Raview Presentation<br>unning and Research                                                                                       |             |                    |                     |                 |            |                  |               |                                                                                                    |                                                                                                    |                                                                                                    |                                                                                                    |             |                           |                      |                  |
| 1.4 Plan<br>1.5 Max<br>1.6 Mid<br>1.7 Pha                                                                                                    | oming and Research                                                                                                    |             |                    |                     |                 |            |                  |               |                                                                                                    |                                                                                                    |                                                                                                    |                                                                                                    |             |                           |                      |                  |
| 1.5 Max<br>1.6 Mid<br>1.7 Fine                                                                                                    |                                                                                                    | Team 07     |                    |                     | Section 1       |            |                  |               |                                                                                                    |                                                                                                    |                                                                                                    |                                                                                                    |             |                           |                      |                  |
| 1.6 Mid<br>1.7 Final                                                                                                    |                                                                                                    | Team 07     |                    |                     |                 |            |                  |               |                                                                                                    |                                                                                                    |                                                                                                    |                                                                                                    |             |                           |                      |                  |
| 1.7 Final                                                                                                    | King presentations and Writing Reports                                                                                                | Team 07     |                    |                     |                 |            |                  |               |                                                                                                    |                                                                                                    |                                                                                                    |                                                                                                    |             |                           |                      |                  |
|                                                                                                    | d Semester Demo in Lab                                                                                                    | Team 07     |                    |                     |                 |            |                  |               |                                                                                                    |                                                                                                    |                                                                                                    |                                                                                                    |             |                           |                      |                  |
|                                                                                                    | el Presentation                                                                                                    | Team 07     |                    |                     |                 |            |                  |               |                                                                                                    |                                                                                                    |                                                                                                    |                                                                                                    |             |                           |                      |                  |
| 1.8 Dem                                                                                                    | mo                                                                                                    | Team 07     |                    |                     |                 |            |                  |               |                                                                                                    |                                                                                                    |                                                                                                    |                                                                                                    |             |                           |                      |                  |
| 2 Opti                                                                                                    | stical Music Recognition (OMR)                                                                                                    |             |                    |                     |                 |            |                  |               |                                                                                                    |                                                                                                    | SEACK                                                                                                    |                                                                                                    |             |                           |                      |                  |
|                                                                                                    | st OpenOV for functionality/Defermine Libraries to Use                                                                                | Littly      |                    |                     |                 |            |                  |               |                                                                                                    |                                                                                                    |                                                                                                    |                                                                                                    |             |                           |                      |                  |
| 2.2 Prep                                                                                                    | sprocess image - Binarios, remove some noise,                                                                                         | Littly      |                    |                     |                 |            |                  |               |                                                                                                    |                                                                                                    |                                                                                                    |                                                                                                    |             |                           |                      |                  |
|                                                                                                    | d staff lines - horizontal projection                                                                                                 | Litray      |                    |                     |                 |            |                  |               |                                                                                                    |                                                                                                    |                                                                                                    |                                                                                                    |             |                           |                      |                  |
|                                                                                                    | move staff lines without removing components                                                                                          | Litray      |                    |                     |                 |            |                  |               |                                                                                                    |                                                                                                    |                                                                                                    |                                                                                                    |             |                           |                      |                  |
|                                                                                                    | ka team website                                                                                                    | Littly      |                    |                     |                 |            |                  |               |                                                                                                    |                                                                                                    |                                                                                                    |                                                                                                    |             |                           |                      |                  |
|                                                                                                    | sate project presentation with team                                                                                                   | Litray      |                    |                     | and the same    |            |                  |               |                                                                                                    |                                                                                                    |                                                                                                    |                                                                                                    |             |                           |                      |                  |
|                                                                                                    | d Connected Music components                                                                                                    | Lizzy       |                    |                     |                 |            |                  |               |                                                                                                    |                                                                                                    |                                                                                                    |                                                                                                    |             |                           |                      |                  |
|                                                                                                    | sated connected component object to store information                                                                                 | Littry      |                    |                     |                 | 8 18       |                  |               |                                                                                                    |                                                                                                    |                                                                                                    |                                                                                                    |             |                           |                      |                  |
|                                                                                                    | e Hough Circle Transform to find noteheads for each comp                                                                              | Litray      |                    |                     |                 |            |                  |               |                                                                                                    |                                                                                                    |                                                                                                    |                                                                                                    |             |                           |                      |                  |
|                                                                                                    | timize HCT parameters for better noteheads                                                                                            | Litray      |                    |                     |                 |            |                  |               |                                                                                                    |                                                                                                    |                                                                                                    |                                                                                                    |             |                           |                      |                  |
|                                                                                                    | overt PDF to JPG so I can start directly from PDF                                                                                     | Litzy       |                    |                     |                 |            |                  |               |                                                                                                    |                                                                                                    |                                                                                                    |                                                                                                    |             |                           |                      |                  |
|                                                                                                    | d base pitches for all notaneads                                                                                                    | Litty       |                    |                     |                 |            |                  |               |                                                                                                    |                                                                                                    |                                                                                                    |                                                                                                    |             |                           |                      |                  |
|                                                                                                    | d templete exemples and orginize into folder system                                                                                   | Littly      |                    |                     |                 |            |                  |               |                                                                                                    |                                                                                                    |                                                                                                    |                                                                                                    |             |                           |                      |                  |
|                                                                                                    | termine template matching for each component for easy duration determination                                                          |             |                    | $\cdots$            |                 |            | ++++             |               |                                                                                                    |                                                                                                    |                                                                                                    |                                                                                                    |             |                           |                      |                  |
| and the same of the same of th | ach all accents and dots to correct note                                                                                              | Litzy       |                    |                     |                 |            |                  |               |                                                                                                    |                                                                                                    |                                                                                                    |                                                                                                    |             |                           |                      |                  |
|                                                                                                    | ganitie all notes and rests by measure                                                                                                | Litzy       |                    |                     |                 |            |                  |               |                                                                                                    |                                                                                                    |                                                                                                    |                                                                                                    |             |                           |                      |                  |
|                                                                                                    | sate XML file based on note information                                                                                               | Litray      |                    | ++++                |                 |            | +++++            |               |                                                                                                    |                                                                                                    |                                                                                                    |                                                                                                    |             |                           |                      |                  |
|                                                                                                    | ox output ymi file to automatically be transfered to the pi<br>cumentation Catchrup and reorganizing code                             | Litzy       |                    |                     |                 |            |                  |               |                                                                                                    | Name and Address of the Owner, where                                                                                                    |                                                                                                    |                                                                                                    |             |                           |                      |                  |
|                                                                                                    | cumentation Catching and Norganizing code agration Tasting                                                                            | Littly      |                    |                     |                 |            |                  |               | THE RESERVE AND ADDRESS OF THE PERSON NAMED IN                                                                                                    | ASSESSMENT OF THE PARTY OF THE PARTY OF THE |                                                                                                    |                                                                                                    |             |                           |                      |                  |
|                                                                                                    | date generate/0/1/L so I can change the attributes                                                                                    | Litzy       |                    |                     |                 |            |                  |               |                                                                                                    |                                                                                                    | -                                                                                                    |                                                                                                    |             |                           |                      | +++++            |
|                                                                                                    | ork on Sul interface for clients                                                                                                    | Littly      | +++                |                     |                 |            |                  |               |                                                                                                    |                                                                                                    | -                                                                                                    |                                                                                                    |             |                           |                      |                  |
|                                                                                                    | data barred notes so they are split into multiple                                                                                     | Litty       |                    |                     |                 |            |                  |               |                                                                                                    |                                                                                                    |                                                                                                    | Section Section                                                                                                    |             |                           |                      |                  |
|                                                                                                    | date Hough circle transform to find correct number of noteheads                                                                       | Litzy       |                    |                     |                 |            |                  |               |                                                                                                    |                                                                                                    |                                                                                                    |                                                                                                    |             |                           |                      |                  |
|                                                                                                    | iks template matching faster                                                                                                    | Litry       |                    |                     |                 |            |                  |               |                                                                                                    |                                                                                                    |                                                                                                    |                                                                                                    |             |                           |                      |                  |
|                                                                                                    | more all black plirals not part of component                                                                                          | Litray      |                    |                     |                 |            |                  |               |                                                                                                    |                                                                                                    |                                                                                                    |                                                                                                    |             |                           |                      |                  |
| 100                                                                                                    | ansition of Data + Performance Score                                                                                                  |             |                    |                     |                 |            |                  |               |                                                                                                    |                                                                                                    | STACK                                                                                                    |                                                                                                    |             |                           |                      |                  |
|                                                                                                    | tup Spripts to send data to RP through Wiff                                                                                           | Variable    | _                  |                     |                 |            |                  |               |                                                                                                    |                                                                                                    | Control of the last of the last of the las |                                                                                                    |             |                           |                      |                  |
|                                                                                                    | search into Musicitivit, file                                                                                                    | Vanesse III | THE REAL PROPERTY. | <b>100 00 00 00</b> |                 |            |                  |               |                                                                                                    |                                                                                                    |                                                                                                    |                                                                                                    |             |                           |                      |                  |
|                                                                                                    | overt DMR data attructure to MusiciDML file                                                                                           | Variable    | -                  | 1                   | EDS ONR 22TO HA | NOT RECORD |                  |               |                                                                                                    |                                                                                                    |                                                                                                    |                                                                                                    |             |                           |                      |                  |
|                                                                                                    | rse Music) TAL file to get keys and duration                                                                                          | Vanesse     |                    |                     |                 |            |                  |               |                                                                                                    |                                                                                                    |                                                                                                    |                                                                                                    |             |                           |                      |                  |
|                                                                                                    | ceive user input as MiOI file through MiOI cable - Garageband                                                                         | Vanessa     |                    |                     |                 |            |                  |               |                                                                                                    |                                                                                                    |                                                                                                    |                                                                                                    |             |                           |                      |                  |
|                                                                                                    | rse user input as NIDI file using Music21 library                                                                                     | Vanessa     |                    |                     |                 |            |                  |               |                                                                                                    |                                                                                                    |                                                                                                    |                                                                                                    |             |                           |                      |                  |
| 3.7 Bran                                                                                                    | siuste perfromance by comparing MICI and MusickMt, files                                                                              | Vanessa     |                    |                     |                 |            |                  |               |                                                                                                    |                                                                                                    |                                                                                                    |                                                                                                    |             |                           |                      |                  |
| 3.8 Impr                                                                                                    | prove performance score evaluator algorithm                                                                                           | Variesse    |                    |                     |                 |            |                  |               |                                                                                                    |                                                                                                    |                                                                                                    | THE RESERVE TO SERVE THE REAL PROPERTY.                                                                                                    |             |                           |                      |                  |
|                                                                                                    | agration Testing                                                                                                    | Vanessa     |                    |                     |                 |            |                  |               | MITTEG                                                                                                    | BUTTON TEETING                                                                                                    |                                                                                                    |                                                                                                    |             |                           |                      |                  |
| 4 Han                                                                                                    | ordware and LED Matrix Software                                                                                                    |             |                    |                     |                 |            |                  |               |                                                                                                    |                                                                                                    | SLACK                                                                                                    |                                                                                                    |             |                           | 17                   |                  |
| 4.1 Resi                                                                                                    | search of LEO Devices                                                                                                    | Surbhi      |                    |                     |                 |            |                  |               |                                                                                                    |                                                                                                    |                                                                                                    |                                                                                                    |             |                           |                      |                  |
| 4.2 Once                                                                                                    | der Parts and one LEO Matrix to test functionality                                                                                    | Surbhi      |                    |                     |                 |            |                  |               |                                                                                                    |                                                                                                    |                                                                                                    |                                                                                                    |             |                           |                      |                  |
| 4.3 Setu                                                                                                    | tup Respony Pr with new OS in SD card                                                                                                 | Surbni      |                    |                     |                 |            |                  |               |                                                                                                    |                                                                                                    |                                                                                                    |                                                                                                    |             |                           |                      |                  |
| 4.4 Run                                                                                                    | n Demos of LED Matrix Library on assembled system                                                                                     | Surbhi      |                    |                     |                 |            |                  |               |                                                                                                    |                                                                                                    |                                                                                                    |                                                                                                    |             |                           |                      |                  |
|                                                                                                    | ta own sample demos for LEO metrix                                                                                                    | SurbN       |                    |                     |                 |            |                  |               |                                                                                                    |                                                                                                    |                                                                                                    |                                                                                                    |             |                           |                      |                  |
|                                                                                                    | rise Music/XML file to get keys and duretion and setup LED Matrix Data structure                                                      | sa Surbhi   |                    |                     |                 | Needs 3    | 3 to have began  |               |                                                                                                    |                                                                                                    |                                                                                                    |                                                                                                    |             |                           |                      |                  |
|                                                                                                    | isy Chain 4 LEO Matrices to work together when assembled                                                                              | Surbhi      |                    |                     |                 |            |                  |               |                                                                                                    |                                                                                                    |                                                                                                    |                                                                                                    |             |                           |                      |                  |
| 4.8 FlxT                                                                                                    | Timing bugs and improve speed functionality                                                                                           | Surbri      |                    |                     |                 |            |                  |               |                                                                                                    |                                                                                                    |                                                                                                    |                                                                                                    |             |                           |                      |                  |
|                                                                                                    | d seathetic features to introduction                                                                                                  | Surbhi      |                    |                     |                 |            |                  |               |                                                                                                    |                                                                                                    |                                                                                                    |                                                                                                    |             |                           |                      |                  |
|                                                                                                    | Ris playing easier through separation features on board                                                                               | Suroni      |                    |                     |                 |            |                  |               |                                                                                                    |                                                                                                    |                                                                                                    |                                                                                                    |             |                           |                      |                  |
|                                                                                                    | d automatic file play feature                                                                                                    | Subn        |                    |                     |                 |            |                  |               |                                                                                                    |                                                                                                    |                                                                                                    |                                                                                                    |             |                           |                      |                  |
| 4.13 Integ                                                                                                    | agration Tasting                                                                                                    | Surbhi      |                    |                     |                 | PYTHON SCR | PTS TO HAVE BEGU |               | MCBO                                                                                                    | PARTERT HOUSE                                                                                                    |                                                                                                    |                                                                                                    |             |                           |                      |                  |

### **Lessons Learned**

- 1. Order your parts as early as possible to conduct functionality tests. Order extra in case the parts go out of stock later.
- 2. Make a detailed schedule by reducing each task into list of agreeable goals.
- 3. Think of a design project that will have enough independent work for three people but will come together at the end and not end up like three separate projects.